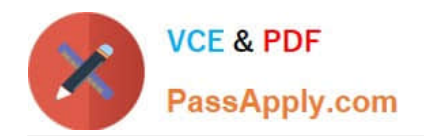

# **2V0-31.21Q&As**

Professional VMware vRealize Automation 8.3

# **Pass VMware 2V0-31.21 Exam with 100% Guarantee**

Free Download Real Questions & Answers **PDF** and **VCE** file from:

**https://www.passapply.com/2v0-31-21.html**

100% Passing Guarantee 100% Money Back Assurance

Following Questions and Answers are all new published by VMware Official Exam Center

**C** Instant Download After Purchase **83 100% Money Back Guarantee** 

- 365 Days Free Update
- 800,000+ Satisfied Customers

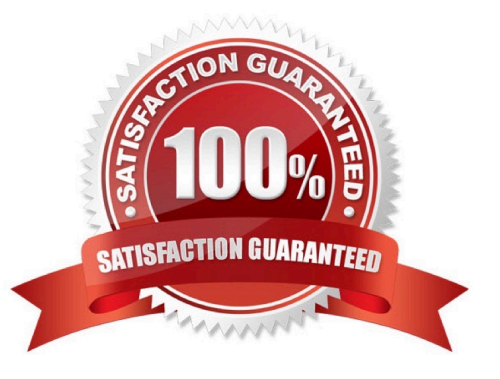

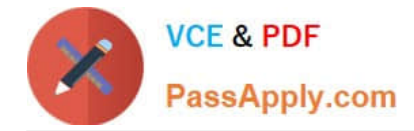

#### **QUESTION 1**

An IT Director wants to integrate existing Amazon Web Services CloudFormation templates into a new vRealize Automation deployment.

How can the administrator achieve this? (Choose the best answer.)

- A. Deploy a Cloud Proxy into the appropriate region of the pre-configured Amazon Web Services cloud account.
- B. Add content sources in Service Broker from the pre-configured Amazon Web Services cloud account.
- C. Create and configure a custom integration into Cloud Assembly.
- D. Leverage Action Based Extensibility (ABX) to extend functionality, programmatically.

Correct Answer: B

### **QUESTION 2**

What component would an administrator use to manage vRealize Automation cluster settings?

- A. VAMI
- B. Cloud Assembly
- C. vracli
- D. vRealize Suite Lifecycle Manager
- Correct Answer: C

#### **QUESTION 3**

An administrator must restrict the amount of memory resources available for a specific group of users.

On which component would the administrator configure this?

- A. Flavor Mappings
- B. Cloud Accounts
- C. Projects
- D. Cloud Zones
- Correct Answer: C

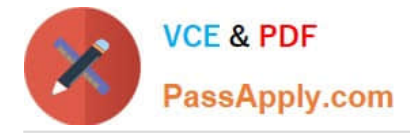

Reference: https://blogs.vmware.com/management/2020/03/vra-resource-limits.html

## **QUESTION 4**

What is the location of the vRealize Orchestrator log files within the vRealize Automation appliance? (Choose the best answer.)

- A. /var/log/vmware/vco
- B. /data/vco/usr/lib/vco/app-server/logs
- C. /var/syslog/syslog.d
- D. /opt/charts/vco/templates/logs

Correct Answer: B

#### **QUESTION 5**

In a vRealize Automation clustered deployment, how many Kubernetes master nodes are configured during the installation? (Choose the best answer.)

A. One

B. Zero

C. Three

D. Two

Correct Answer: C

[Latest 2V0-31.21 Dumps](https://www.passapply.com/2v0-31-21.html) [2V0-31.21 Study Guide](https://www.passapply.com/2v0-31-21.html) [2V0-31.21 Braindumps](https://www.passapply.com/2v0-31-21.html)